## **U4ULU4Ltrh <uUUr-9**

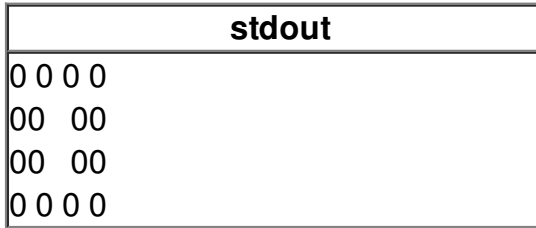